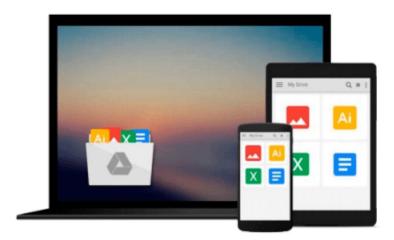

## **Getting Started in Options (Getting Started In....)**

Michael C. Thomsett

Download now

Click here if your download doesn"t start automatically

### **Getting Started in Options (Getting Started In....)**

Michael C. Thomsett

#### Getting Started in Options (Getting Started In....) Michael C. Thomsett

An easy-to-read and updated guide to the dynamic world of options investing

During the recent market turmoil, option trading volume actually increased, but many are still unsure of the opportunities that options present, simply because they don't fully understand how this market works. With *Getting Started in Options, Eighth Edition*, author Michael C. Thomsett looks to change this. In non-technical, easy-to-follow terms, this accessible guide thoroughly demystifies the options markets, distinguishes the imagined risks from the real ones, and arms investors with the facts they need to make more informed decisions.

- Opens with an introduction commenting on the recent market turmoil and the growing importance of options
- Contains new chapters on futures and index options
- Includes sidebar definitions and easy-to-follow examples that anyone can understand

Besides new examples, updated charts, and timely additions to reflect important changes in the markets, this edition also includes discussions on other important options issues, such as: how to calculate options returns; "test run" activities to try out new theories; and much more.

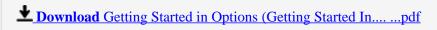

Read Online Getting Started in Options (Getting Started In.. ...pdf

## Download and Read Free Online Getting Started in Options (Getting Started In.....) Michael C. Thomsett

#### From reader reviews:

#### **Robert Clark:**

In this 21st one hundred year, people become competitive in every way. By being competitive now, people have do something to make all of them survives, being in the middle of the actual crowded place and notice by surrounding. One thing that occasionally many people have underestimated the item for a while is reading. That's why, by reading a publication your ability to survive boost then having chance to endure than other is high. For yourself who want to start reading a new book, we give you this specific Getting Started in Options (Getting Started In.....) book as beginning and daily reading e-book. Why, because this book is more than just a book.

#### **Cesar Benedetto:**

Exactly why? Because this Getting Started in Options (Getting Started In.....) is an unordinary book that the inside of the reserve waiting for you to snap that but latter it will zap you with the secret the idea inside. Reading this book close to it was fantastic author who have write the book in such incredible way makes the content within easier to understand, entertaining method but still convey the meaning fully. So , it is good for you because of not hesitating having this ever again or you going to regret it. This excellent book will give you a lot of positive aspects than the other book include such as help improving your proficiency and your critical thinking method. So , still want to postpone having that book? If I had been you I will go to the book store hurriedly.

#### Wayne Hankinson:

Reading a book to become new life style in this yr; every people loves to study a book. When you learn a book you can get a lot of benefit. When you read textbooks, you can improve your knowledge, simply because book has a lot of information onto it. The information that you will get depend on what types of book that you have read. In order to get information about your review, you can read education books, but if you act like you want to entertain yourself you can read a fiction books, this kind of us novel, comics, and soon. The Getting Started in Options (Getting Started In.....) offer you a new experience in reading a book.

#### **Donald Goodman:**

Is it an individual who having spare time subsequently spend it whole day simply by watching television programs or just lying on the bed? Do you need something totally new? This Getting Started in Options (Getting Started In.....) can be the answer, oh how comes? The new book you know. You are thus out of date, spending your spare time by reading in this brand new era is common not a nerd activity. So what these textbooks have than the others?

Download and Read Online Getting Started in Options (Getting Started In....) Michael C. Thomsett #4QVHCF6M025

# Read Getting Started in Options (Getting Started In....) by Michael C. Thomsett for online ebook

Getting Started in Options (Getting Started In.....) by Michael C. Thomsett Free PDF d0wnl0ad, audio books, books to read, good books to read, cheap books, good books, online books, books online, book reviews epub, read books online, books to read online, online library, greatbooks to read, PDF best books to read, top books to read Getting Started in Options (Getting Started In.....) by Michael C. Thomsett books to read online.

## Online Getting Started in Options (Getting Started In....) by Michael C. Thomsett ebook PDF download

Getting Started in Options (Getting Started In....) by Michael C. Thomsett Doc

Getting Started in Options (Getting Started In....) by Michael C. Thomsett Mobipocket

Getting Started in Options (Getting Started In.....) by Michael C. Thomsett EPub